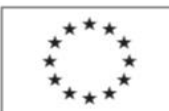

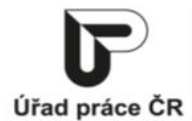

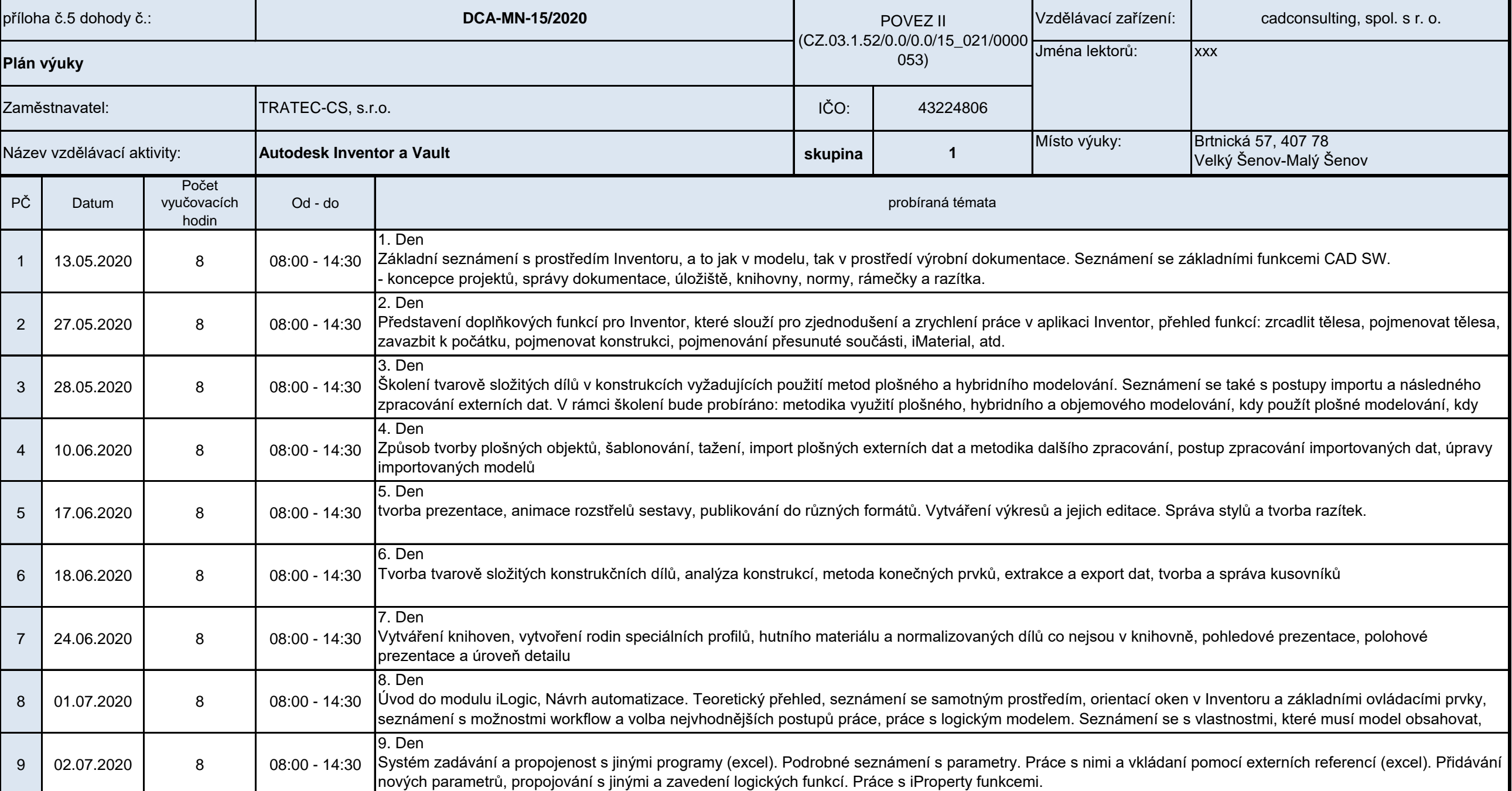

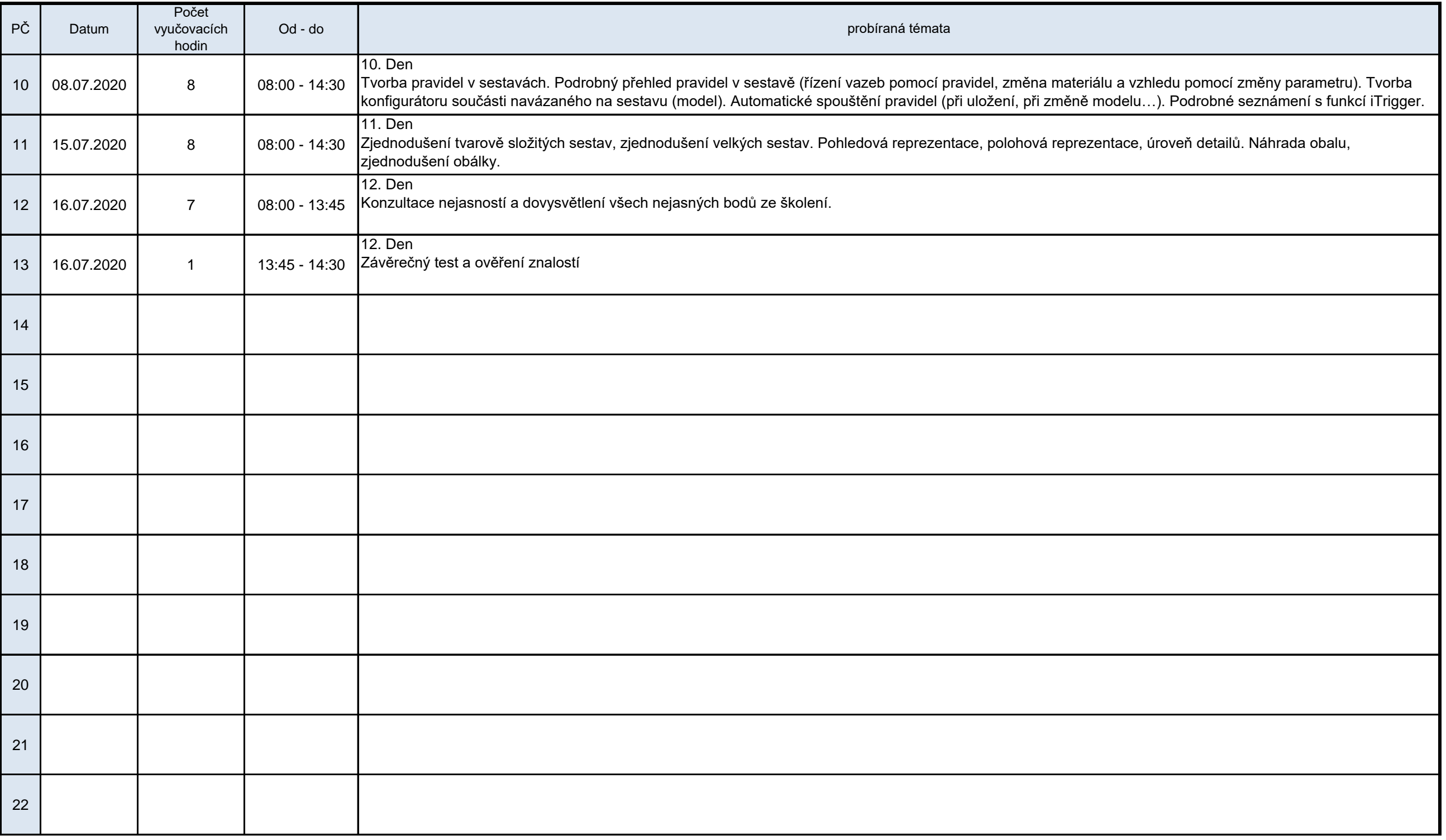

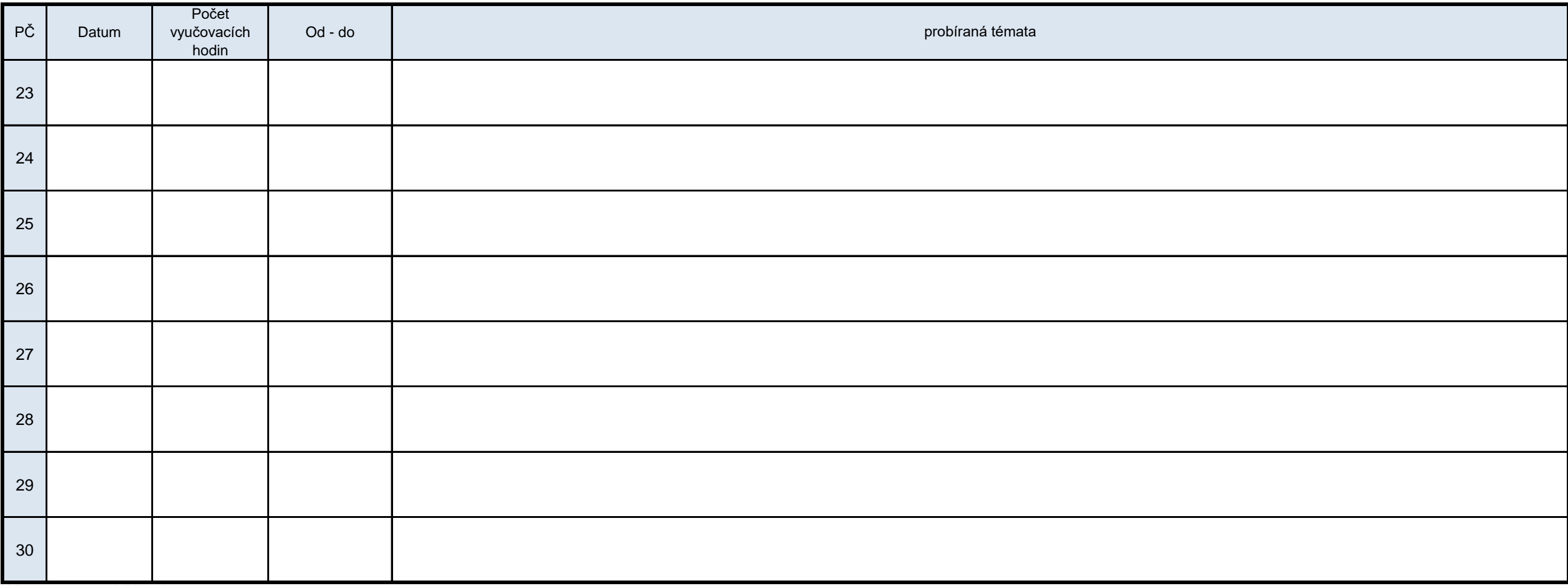

*Vyplňte pouze bílá pole*

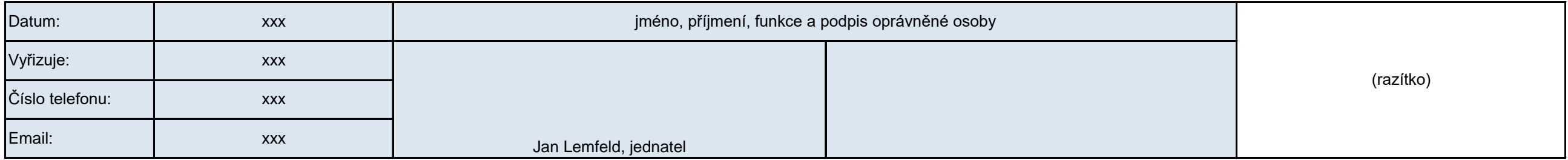